## 「モデリングとシミュレーション特論」課題(解 答例)

2019/7/2

## 1 Network

課題 **1**

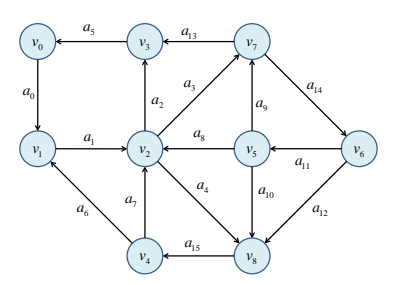

図 1 Sample Graph

Implement the Depth-First-Search algorithm in searchSub() method of graphAlgorithm/DepthFirstSearch.java. and perform a simulation for a graph (Fig. 1) starting from  $v_0$ . 解答例

Source Code 1 searchSub() method

```
1 private void searchSub(Node v) {
2 List < Edge > edges = network.getEdges(v);
3 if (edges != null) {
4 for (Edge e : edges) {
5 \mid Node w = e.getAnotherEnd(v);
6 if (!visitedNodes.contains(w)) {
```
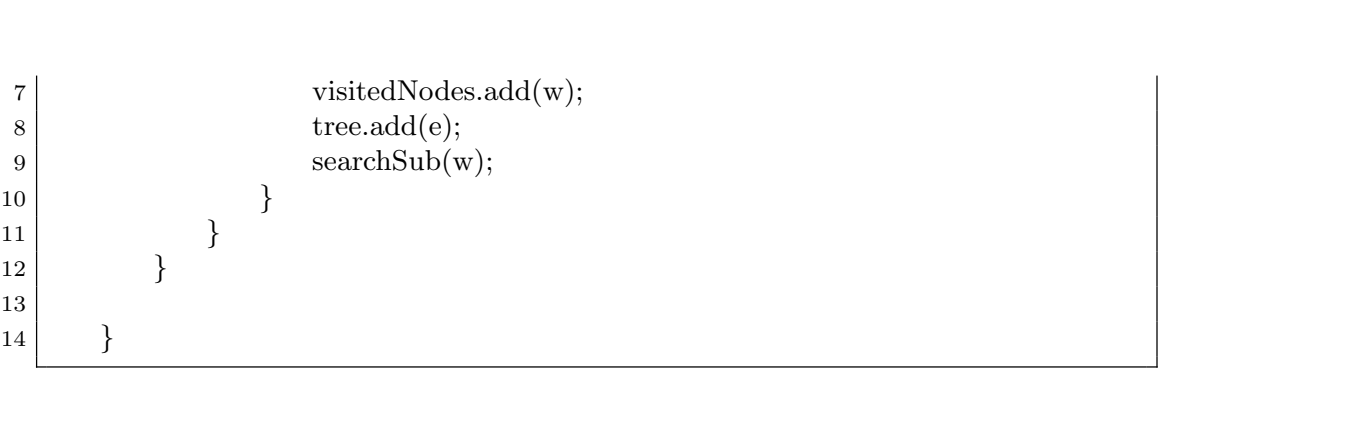